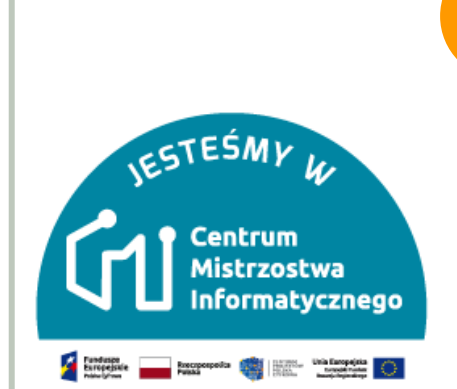

# MODUŁ 1 ZLICZANIE KROPEK — NUMERACJA DWÓJKOWA

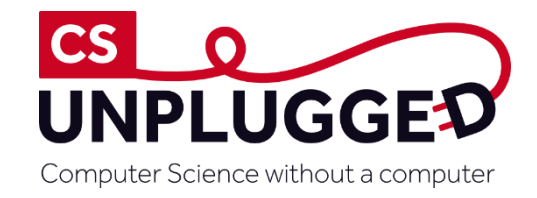

**Joanna Brzozowska**

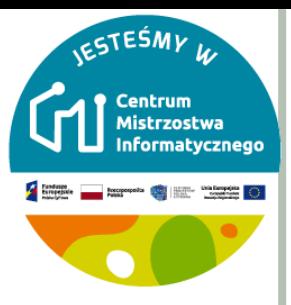

## **STRESZCZENIE**

- Dane w komputerach są zapisywane i przesyłane jako ciągi zer i jedynek.
- W jaki sposób słowa i liczby mogą być reprezentowane przy pomocy tylko dwóch symboli?

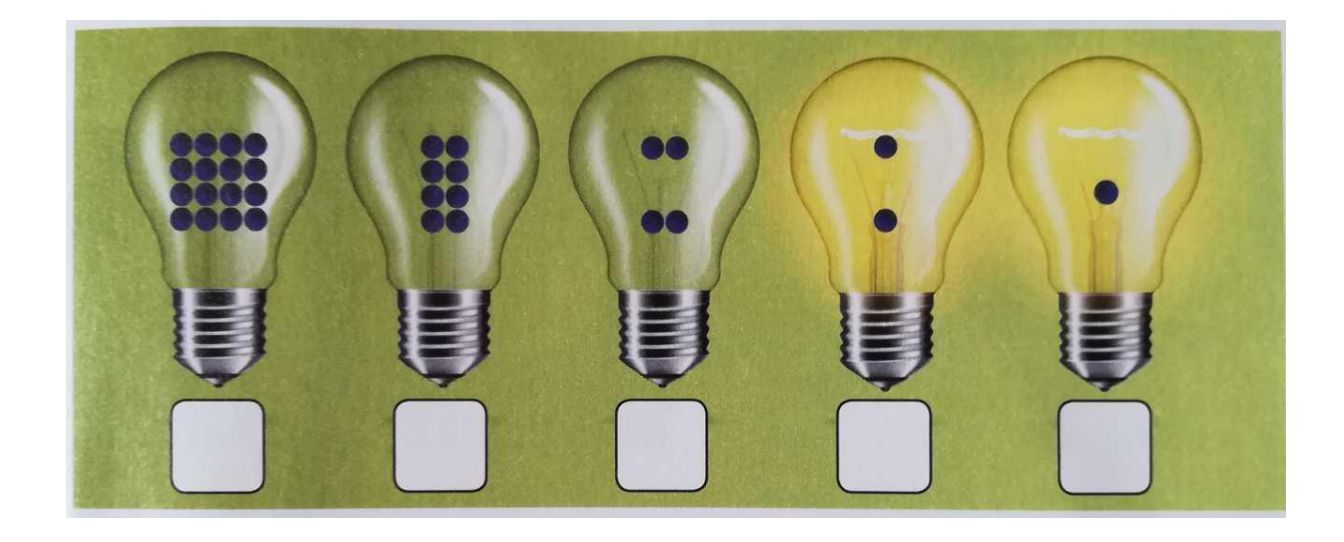

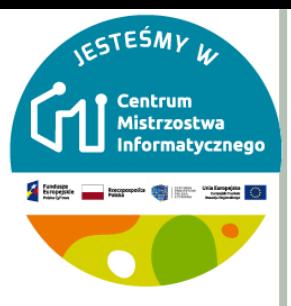

 Co szczególnego zauważacie, jeśli chodzi o liczbę kropek na kartach?

o Ile kropek znalazłoby się na następnej karcie, którą położylibyśmy po lewej stronie?

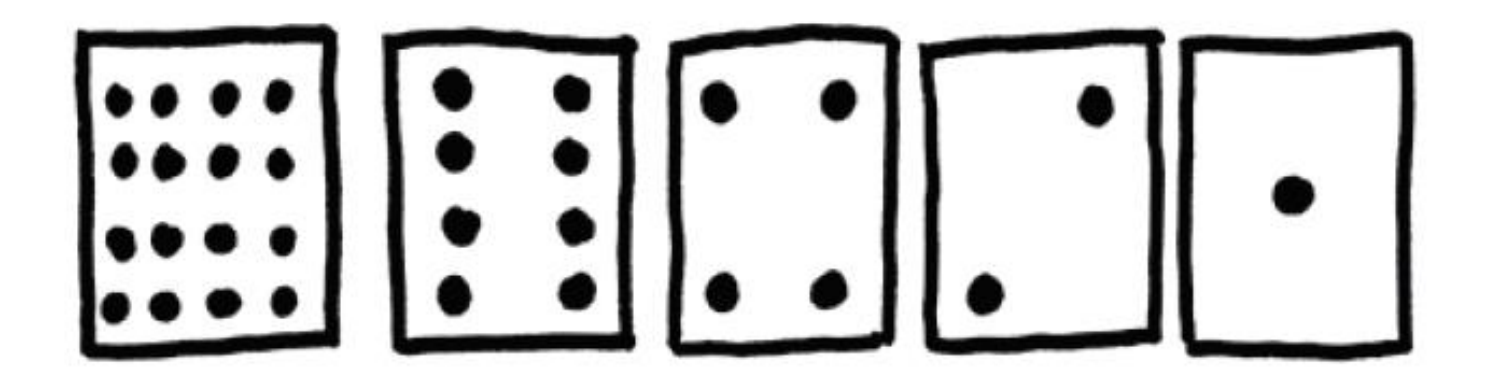

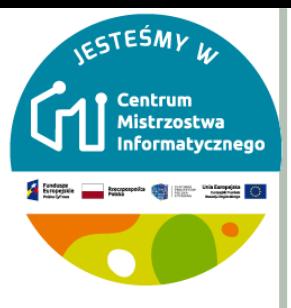

- Możemy użyć tych kart do utworzenia liczb w następujący sposób:
- Część kart odwrócimy, a następnie zliczymy wszystkie kropki, które są widoczne.
- W jaki sposób uzyskać liczbę 6?
- o 15?
- 21?

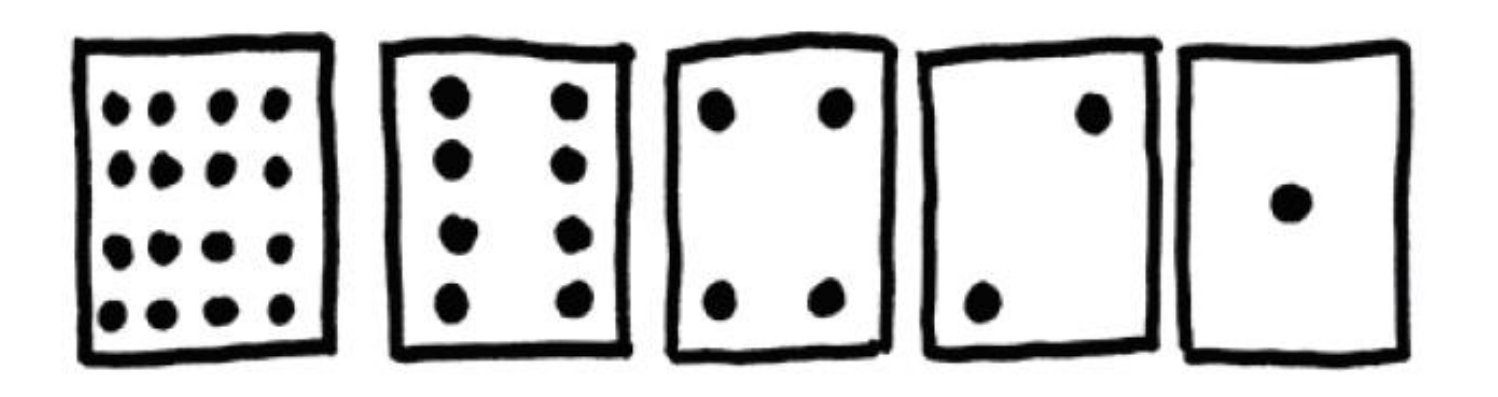

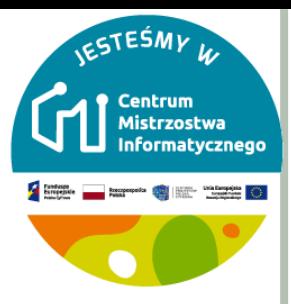

 Teraz spróbujmy utworzyć w sposób uporządkowany wszystkie liczby począwszy od 0.

 Jaką prawidłowość związaną z obracaniem kartek dostrzegłeś?

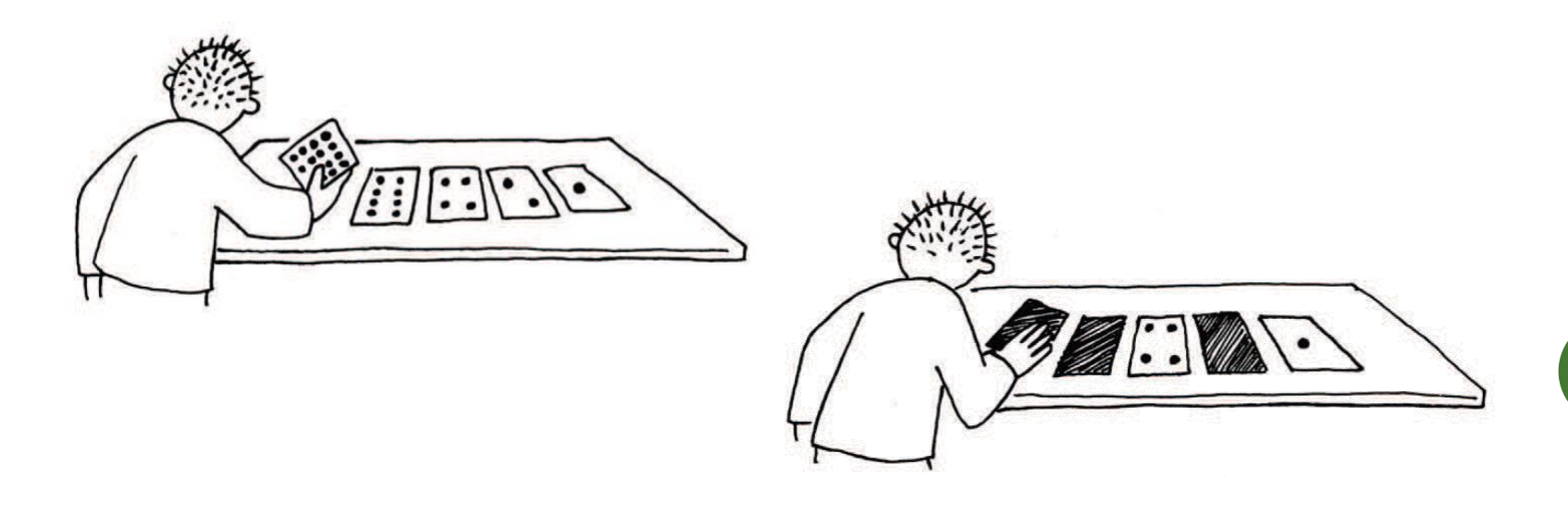

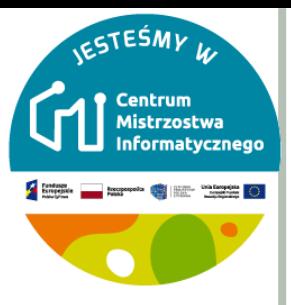

**6**

## NUMERACJA DWÓJKOWA

- o Komputery używają tylko dwóch cyfr: 0 i 1.
- Wszystko, co możesz usłyszeć i zobaczyć na komputerze słowa, zdjęcia, liczby, filmy a nawet dźwięk zapisane są przy pomocy tylko dwóch rodzajów cyfr.
- Za pomocą systemu dwójkowego (binarnego) możemy przy pomocy 0 (zera) i 1 (jedynki) zapisać informację o tym, czy karta jest odwrócona czy nie.
- Użycie **0** oznaczać będzie, że karta jest odwrócona (nie są widoczne kropki), a użycie **1** sytuację, w której widzimy kropki. Oto przykład:

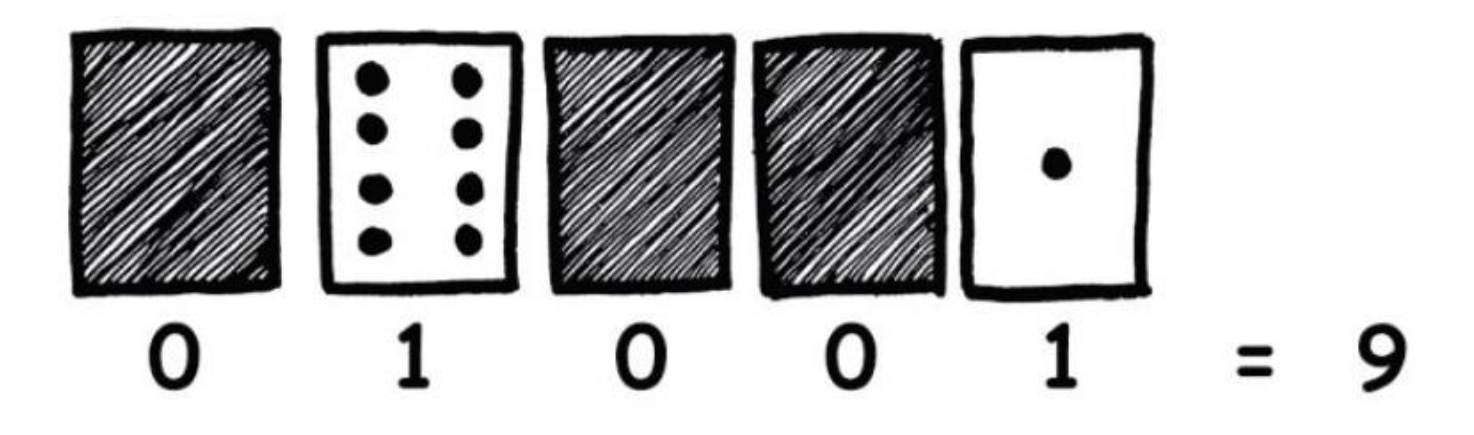

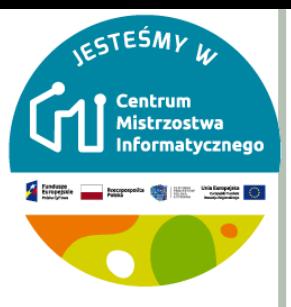

- Jak w numeracji dziesiętnej zapisana byłaby liczba **01011**?
- Jaka liczba reprezentowana będzie za pomocą ciągu **10101**?
- Jaka za pomocą **11111**?
- Jak w numeracji binarnej zapisana byłaby liczba **17**?
- W którym dniu miesiąca są Twoje urodziny? Zapisz odpowiednią liczbę w numeracji binarnej.

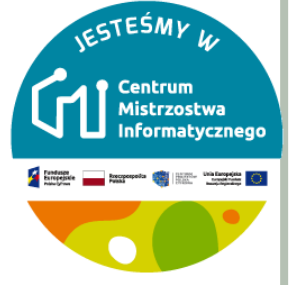

#### **PRACA Z BITAMI**

Spróbuj odkryć, jakie liczby zostały zakodowane poniżej:

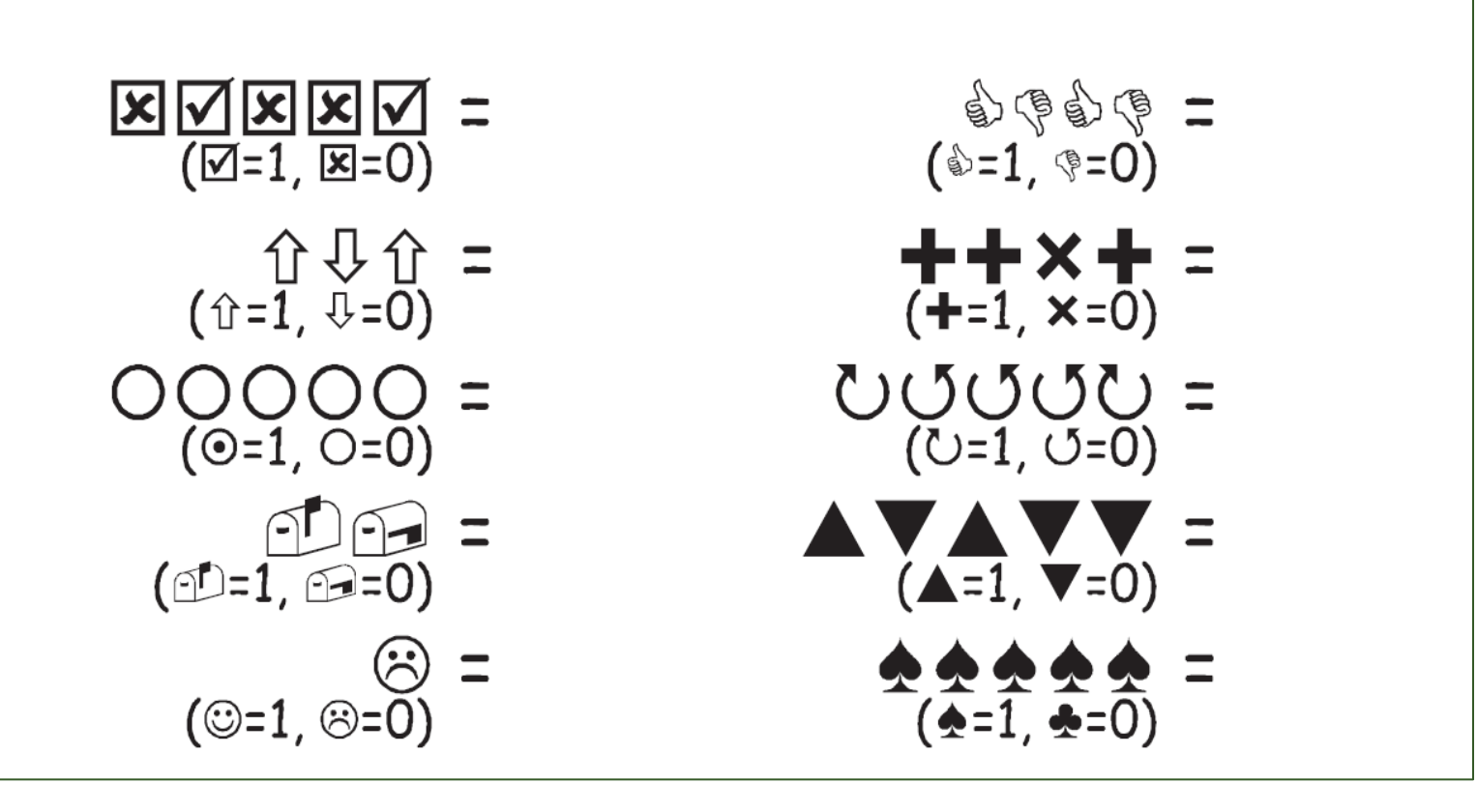

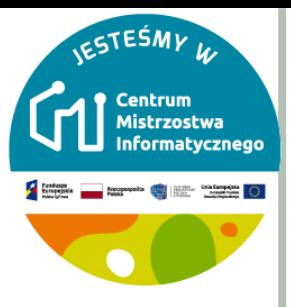

#### **PRACA Z BITAMI DODATEK**

- Używając zbioru klocków o długości 1, 2, 4, 8 i 16 pokaż, jak utworzyć odcinek każdej długości aż do 31.
- o Każdy klocek można użyć tylko raz.

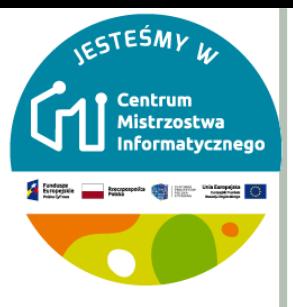

## **TAJEMNICZA WIADOMOŚCI**

- Tom utknął na ostatnim piętrze dużego sklepu w Nowym Jorku. Zbliża się Boże Narodzenie i chłopak chce dotrzeć do domu z prezentami.
- Co może zrobić?
- Próbował już wołać, nawet krzyczeć, ale nie ma w pobliżu nikogo.
- Po przeciwnej stronie ulicy widzi budynek firmy komputerowej, w którego oknie dostrzega osobę pracującą, mimo późnej pory przy komputerze.
- W jaki sposób mógłby zwrócić na siebie tego informatyka?
- Tom rozgląda się, aby znaleźć coś, czego mógłby w tym celu użyć. Wpada na genialny pomysł – może użyć światełek choinkowych, aby wysłać wiadomość! Odpowiednie światełka zapala lub wyłącza.
- Używa prostego kodu binarnego, który osoba z naprzeciwka powinna znać.
- Potrafisz odczytać wiadomość?
- Tom używał oczywiście języka angielskiego. **<sup>10</sup>**

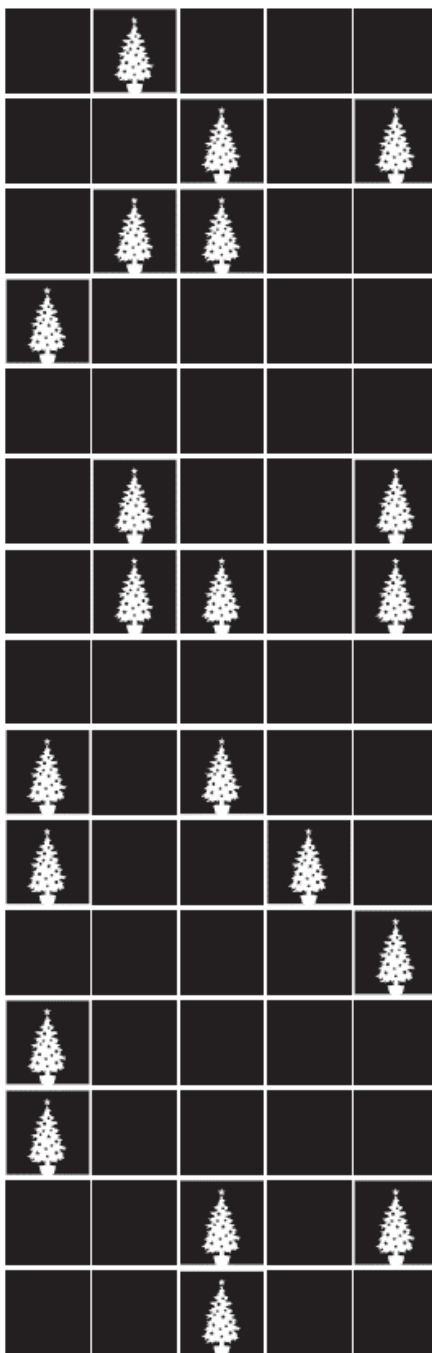

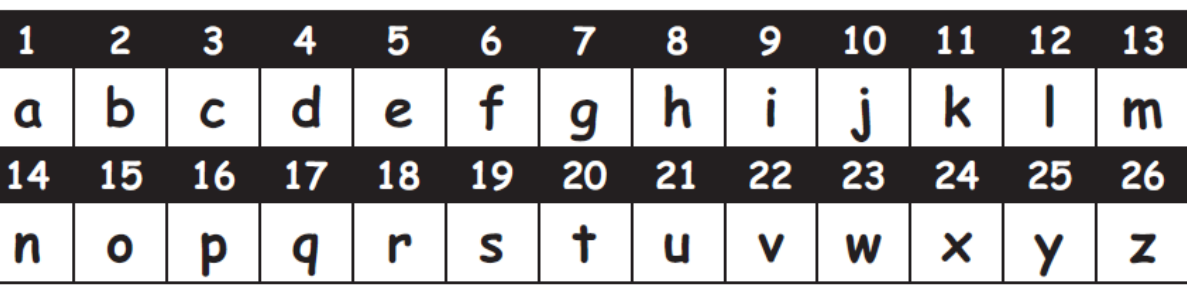

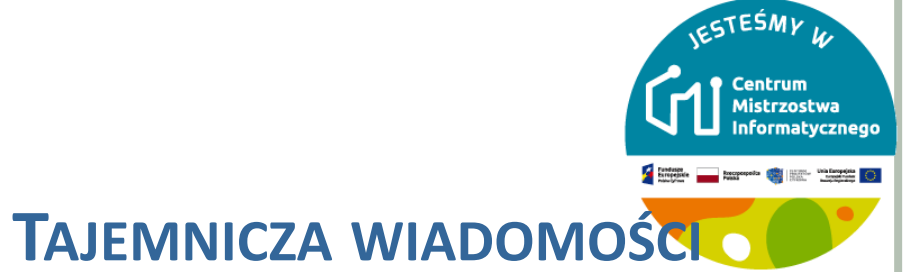

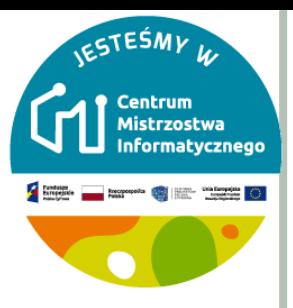

## **E-MAIL I MODEMY**

- o Komputery podłączone do Internetu za pomocą modemu także używają numeracji binarnej do przesyłania informacji. Odpowiednie cyfry binarne reprezentowane są za pomocą dźwięków o odpowiedniej wysokości tonu.
- Dźwięk o wyższym tonie używany jest do zakodowania cyfry 1, a dźwięk o niższym tonie – do zakodowania cyfry 0.
- Te dźwięki generowane są z tak dużą szybkością, że w przypadku "podsłuchiwania" usłyszelibyśmy straszny ciągły pisk (najnowsze modemy wykorzystują częstotliwości niesłyszalnych dla ludzkiego ucha…).
- Jeśli nigdy nie słyszałeś takiego dźwięku spróbuj zadzwonić pod numer telefonu obsługiwany przez faks – te urządzenia w podobny sposób wysyłają informacje.

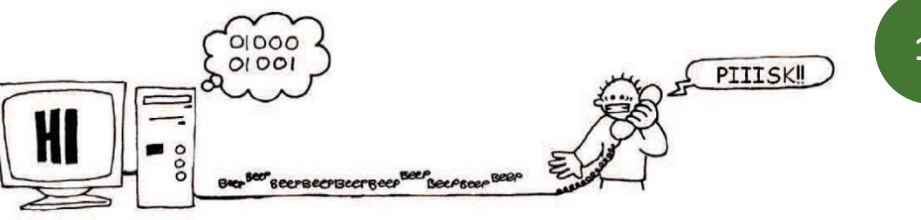

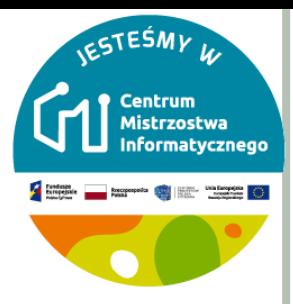

#### **E-MAIL I MODEMY**

- Zapisz zdanie Toma po polsku.
- o Zakoduj je.
- o Spróbuj wysłać e-maila do znajomej osoby.
- o Nie musisz być tak szybki jak prawdziwy modem!

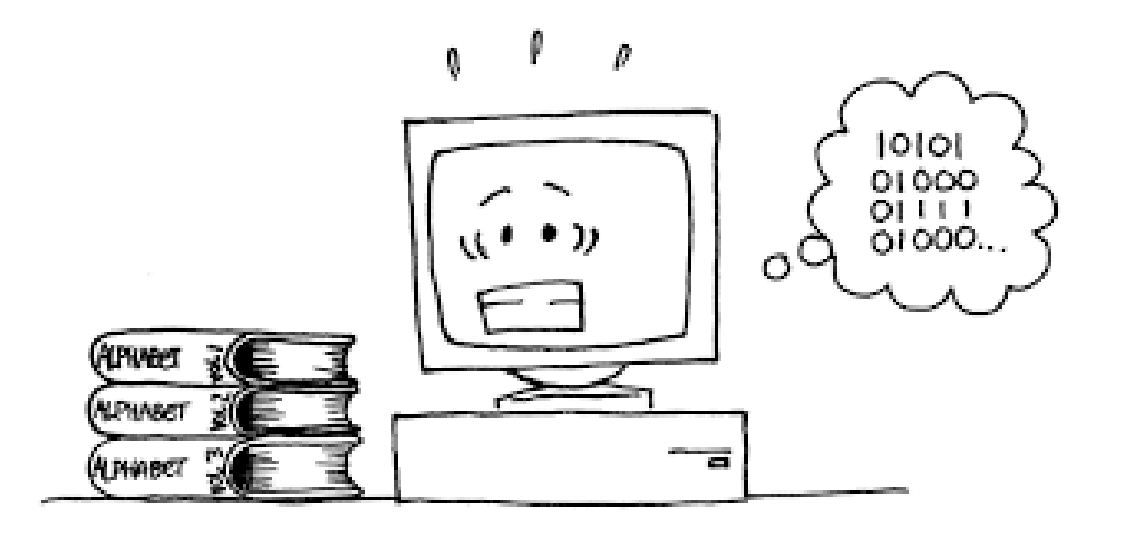

**13**

### **LICZENIE NA PALCACH**

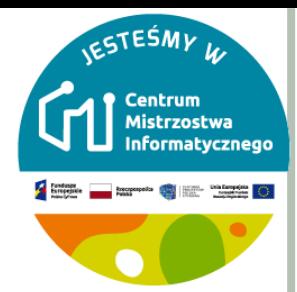

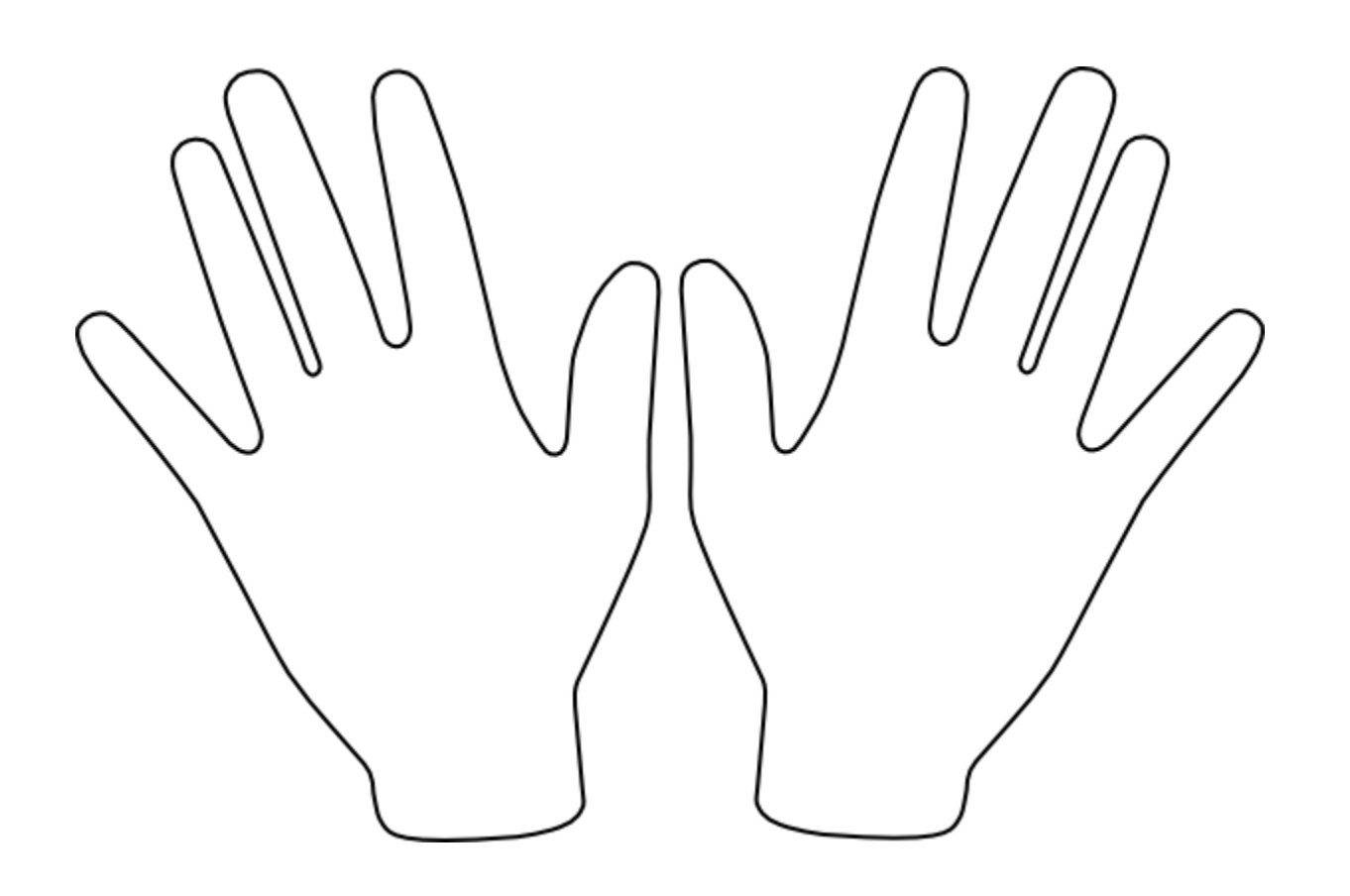

14

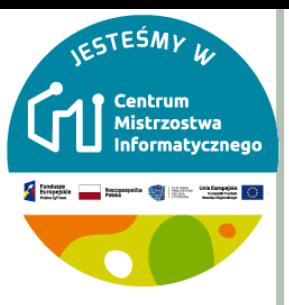

### LICZENIE NA PALCACH

- Teraz możesz pokazywać na palcach znacznie większe liczby niż liczbę 10 – i wcale nie musisz być kosmitą!
- Jeśli użyjesz numeracji binarnej i potraktujesz każdy kolejny palec jako odpowiednik kolejnej karty z kropkami, możesz za pomocą palców jednej ręki liczyć od 0 do 31. To razem 32 liczby.
- (Nie zapominaj, że 0 też jest liczbą!)
- Spróbuj policzyć po kolei od 0 do 31, używając palców. Jeśli palec jest podniesiony to oznacza binarną cyfrę 1, a jeśli jest opuszczony, to oznacza 0.

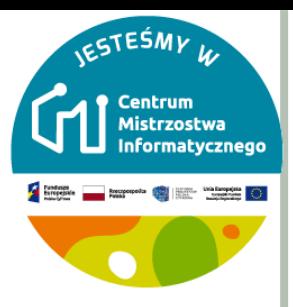

**16**

## LICZENIE NA PALCACH

- Przy pomocy palców obu rąk, możesz liczyć od 0 do ??? o To aż ??? liczby!
- Jeśli za pomocą jednej ręki można zliczyć 32 różne liczby, a za pomocą dwóch – 32× 32 = 1024 liczby, to ile może ich zliczyć osoba, używająca też placów u nóg?

 Taka osoba mogłaby zliczyć  $1024 \times 1024 = 1048576$  liczb od 0 do 1 048 575!

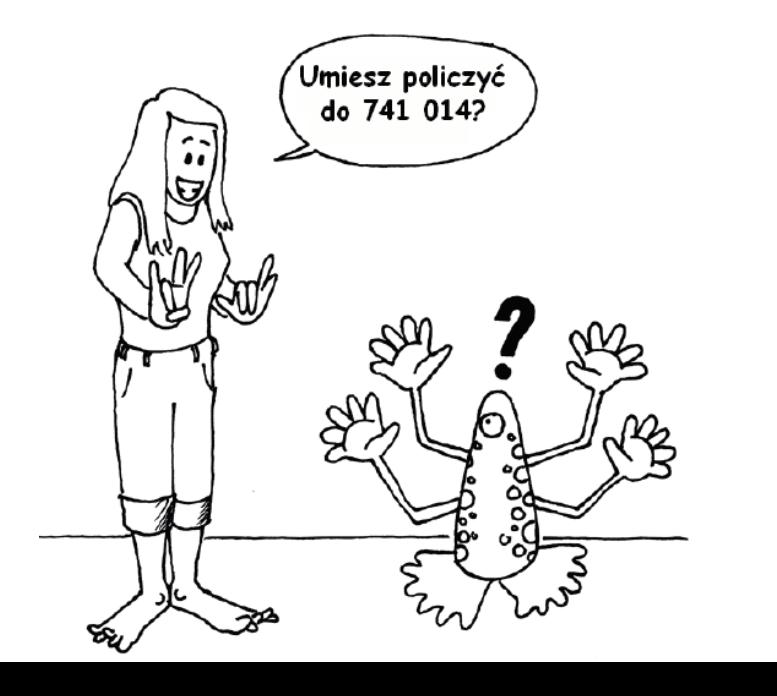

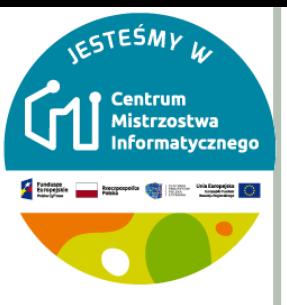

## **WIĘCEJ O NUMERACJI BINARNEJ**

- Inną interesującą własnością numeracji binarnej jest to, co dzieje się, kiedy po prawej stronie liczby dopiszemy 0.
- W przypadku numeracji dziesiętnej, kiedy dopisujesz 0, mnożysz liczbę przez 10. Na przykład 9 staje się liczbą 90, a 30 staje się liczbą 300.
- Ale co stanie się z liczbą po dopisaniu z prawej strony cyfry 0 w przypadku numeracji binarnej?
- Po dopisaniu 0 po prawej stronie liczby zapisanej w numeracji binarnej, otrzymuje się liczbę dwukrotnie większą.
- Wszystkie cyfry 1 reprezentują teraz dwukrotnie większą wartość, a więc liczba podwaja się. (W przypadku numeracji dziesiętnej dodanie 0 oznacza mnożenie przez 10.)
- W przypadku alfabetu innego niż angielski często komputer potrzebuje co najmniej ośmiu bitów do zapisana wszystkich znaków. **<sup>17</sup>**

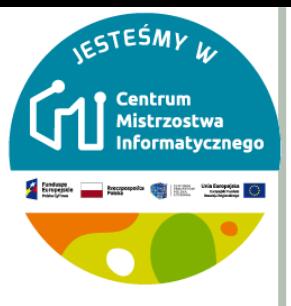

## **WIĘCEJ O NUMERACJI BINARNEJ**

- Każda z kart, których używaliśmy do tej pory, reprezentuje jeden 'bit' zapisany w komputerze.
- To oznacza, że nasz alfabet kodowy, którego do tej pory używaliśmy, może być zapisany za pomocą pięciu kart, inaczej 'bitów'.
- Jednakże komputer potrzebuje rozróżniać małe i wielkie litery i zapisywać też inne znaki (cyfry, znaki interpunkcyjne, inne symbole, np. **\$** czy **~**).
- Spójrz na klawiaturę i spróbuj określić to, ile różnych znaków musi potrafić zakodować.
- Ile bitów potrzebuje komputer do zapisania wszystkich tych znaków?
- Przez wiele lat większość komputerów używała reprezentacji zwanej ASCII (**A**merican **S**tandard **C**ode for **I**nformation **I**nterchange), która używała 7 lub 8 bitów do zakodowania jednego znaku (w przypadku niektórych języków liczba znaków jest większa niż w przypadku języka angielskiego).
- Dziś powszechnie stosuje się standard Unicode, który używa większej liczby bitów. Jedna z jego odmian nawet 32. **<sup>18</sup>**

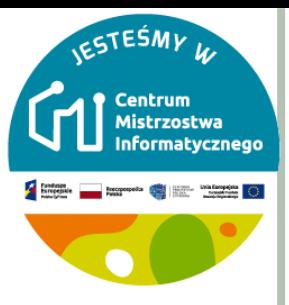

## **O CO W TYM WSZYSTKIM CHODZI?**

- **o** Komputery używają dzisiaj numeracji binarnej do reprezentowania informacji.
- Jest ona nazywana binarną (dwójkową), ponieważ są używane tylko dwie różne cyfry.
- Używa się też nazwy *numeracja o podstawie 2* (ludzie zwykle posługują się numeracją o podstawie10).
- Każda cyfra (0 lub 1) nazywana jest bitem (**b**inary dig**it**).
- To rozróżnienie dwóch stanów (a więc bit) jest zazwyczaj zrealizowane w pamięci komputera przy użyciu tranzystora (włączony lub wyłączony) lub kondensatora (naładowany lub rozładowany).

 $2^6$   $2^5$   $2^4$   $2^3$   $2^2$   $2^1$ **19** $16<sup>1</sup>$ 8 64 - 32 128

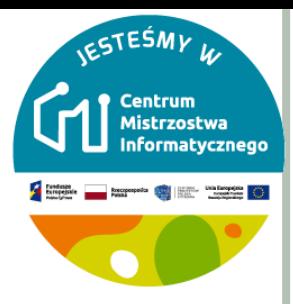

#### **O CO W TYM WSZYSTKIM CHODZI?**

- o Kiedy dane są przesyłane za pomocą linii telefonicznej lub drogą radiową, używa się wyższych i niższych tonów.
- W przypadku pamięci magnetycznych (dyskietka, dysk twardy, taśma) bity zapisywane są przy pomocy polaryzacji warstw magnetycznych.
- Nośniki typu Audio CD, CD-ROM i DVD przechowują bity z wykorzystaniem własności optycznych — odpowiednia część powierzchni zmienia kierunek promieni światła lasera.

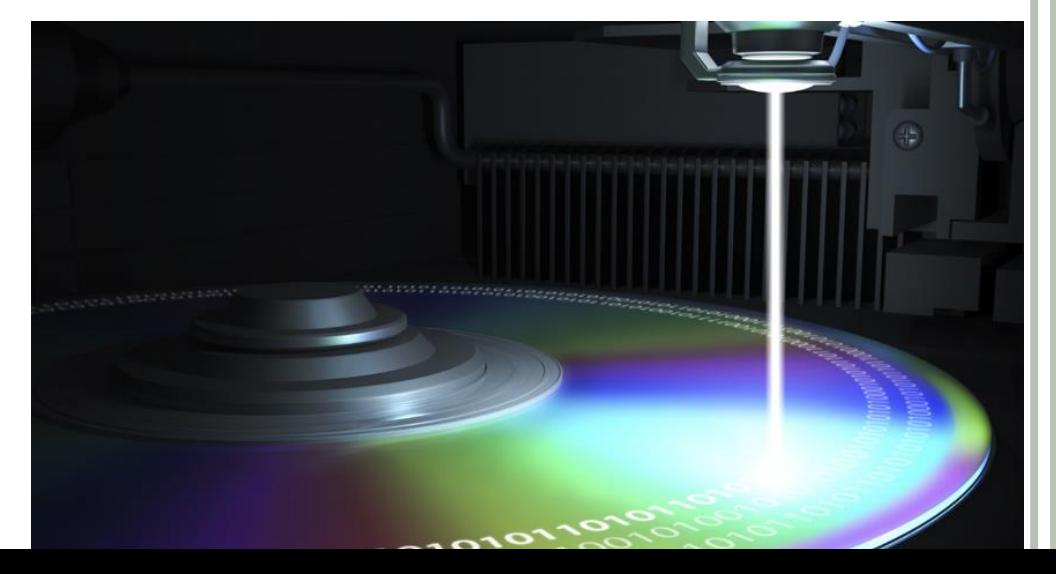

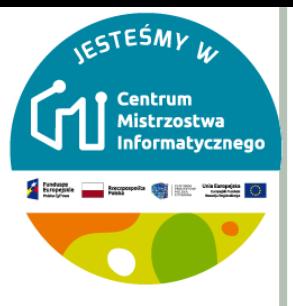

### **O CO W TYM WSZYSTKIM CHODZI?**

- **o** Bity grupuje się zazwyczaj po osiem.
- Każda taka grupa może być używa do zapisu liczb z przedziału od 0 do 255.
- Taki oktet bitów nazywa się bajtem.
- Szybkość komputera zależy od liczby bitów przetwarzanych jednocześnie.
- Dla przykładu komputer 32-bitowy operuje na liczbach 32-bitowych, podczas gdy komputer 16-bitowy musiałby dzielić dane na części, co spowolniłoby pracę.
- Za pomocą bitów i bajtów zapisywane są komputerach i przesyłane przez sieć komputerową zarówno liczby, tekst jak i wszystkie inne rodzaje danych.
- W kolejnych podrozdziałach zobaczymy, w jaki sposób mogą być one zakodowane.

#### **JEDNOSTKI**

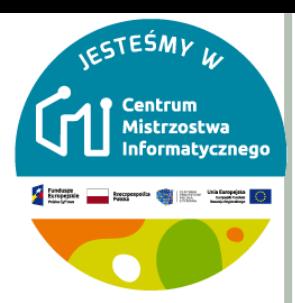

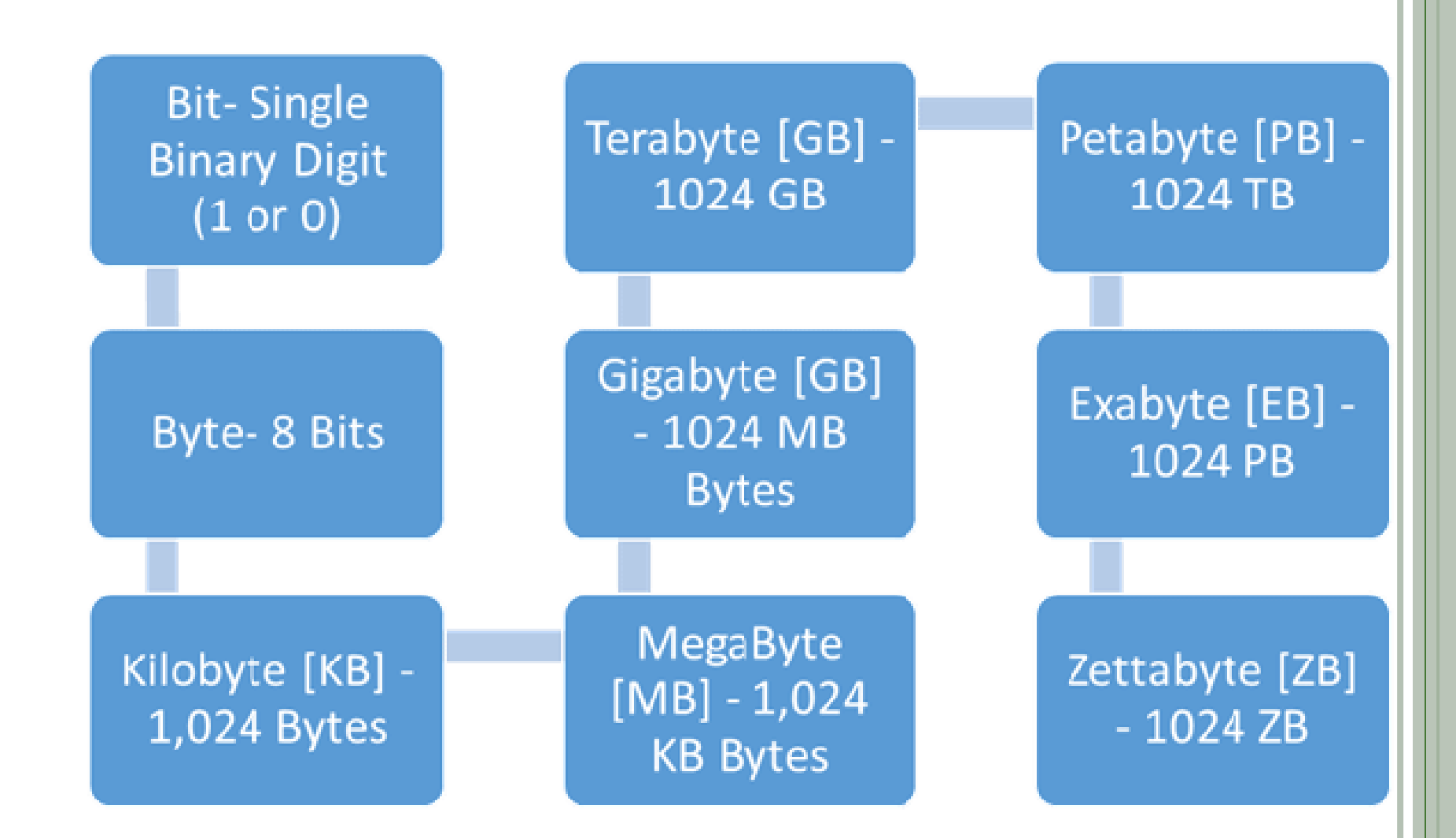